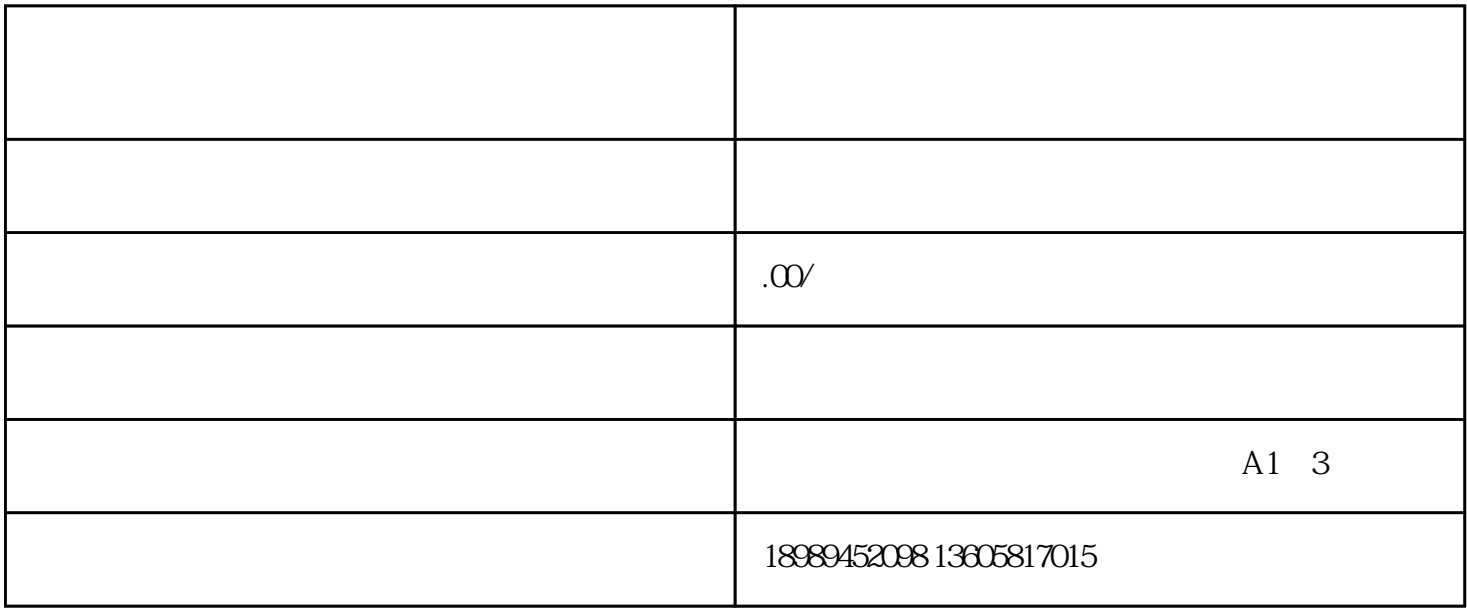

 $44$ 

- 1.  $\blacksquare$
- $2.$
- $3.$
- $4.$

第一步:登录"视频号小店"开通入口。